## Exploring Free Resources for Teaching Scratch Remotely

Jared O'Leary BootUp PD

## What's the plan?

- Explore Scratch walkthroughs
- Project extensions
- 100+ debugging exercises
- Remixing resources
- Reverse engineering
- Nearly 100 lesson plans
- More resources

How to reach the resources bit.ly/STEAMSUMMIT2020

- www.JaredOLeary.com
	- **Presentations**

Exploring Free Resources for Teaching Scratch Remotely

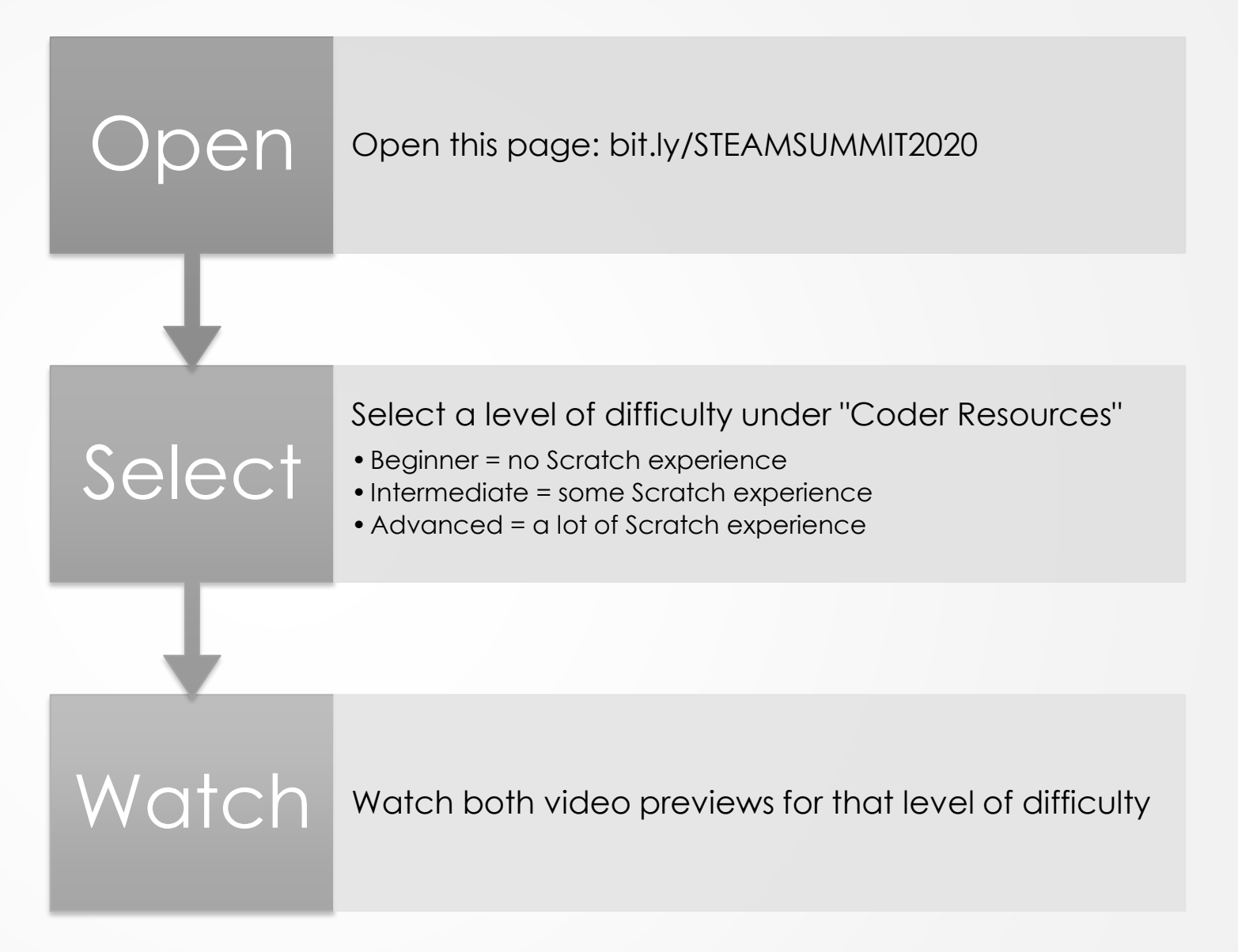

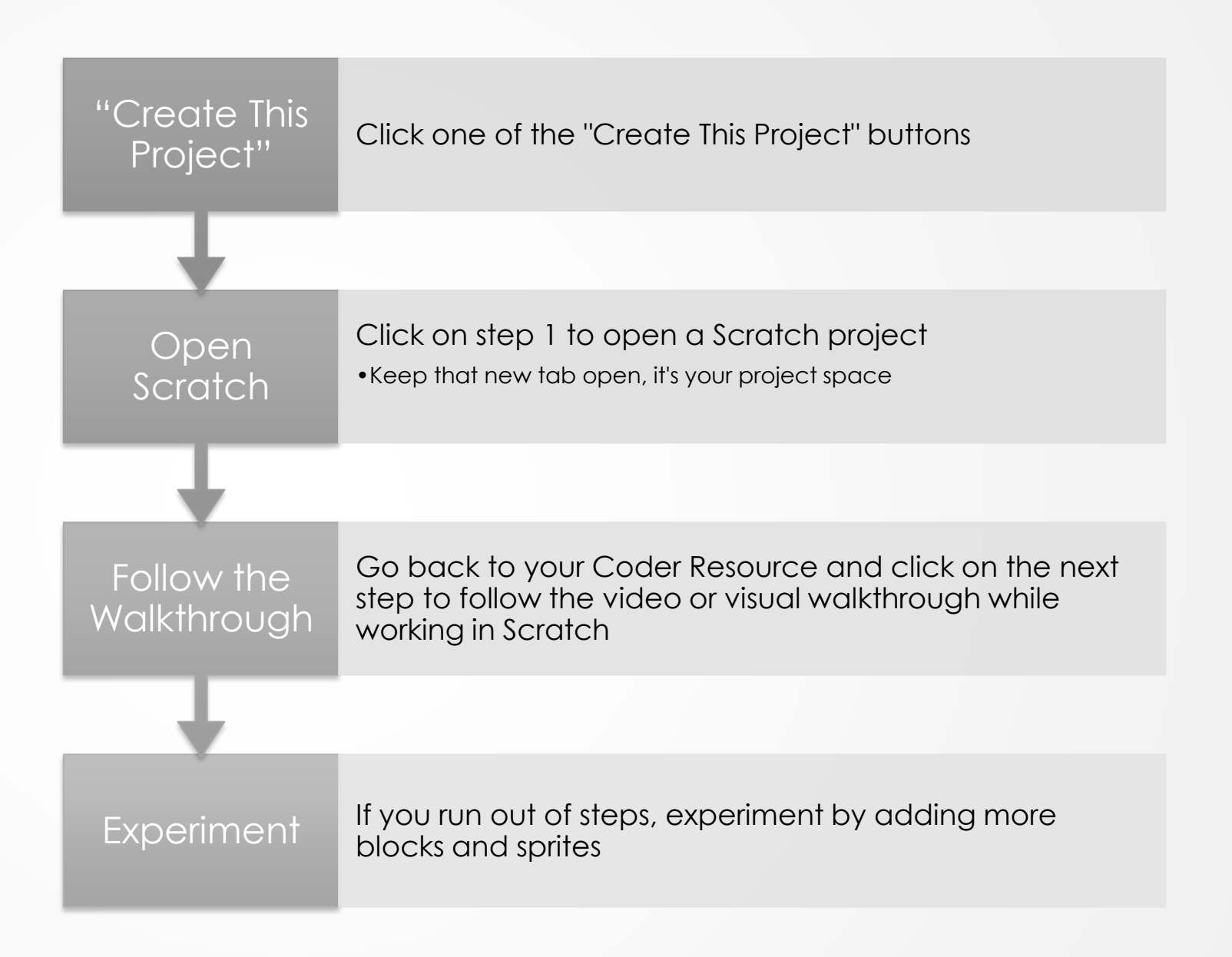

Pause this video and follow

Add Try adding at lest one of the project extensions to your project

these steps Cpen Open the last two links for folders of more ideas

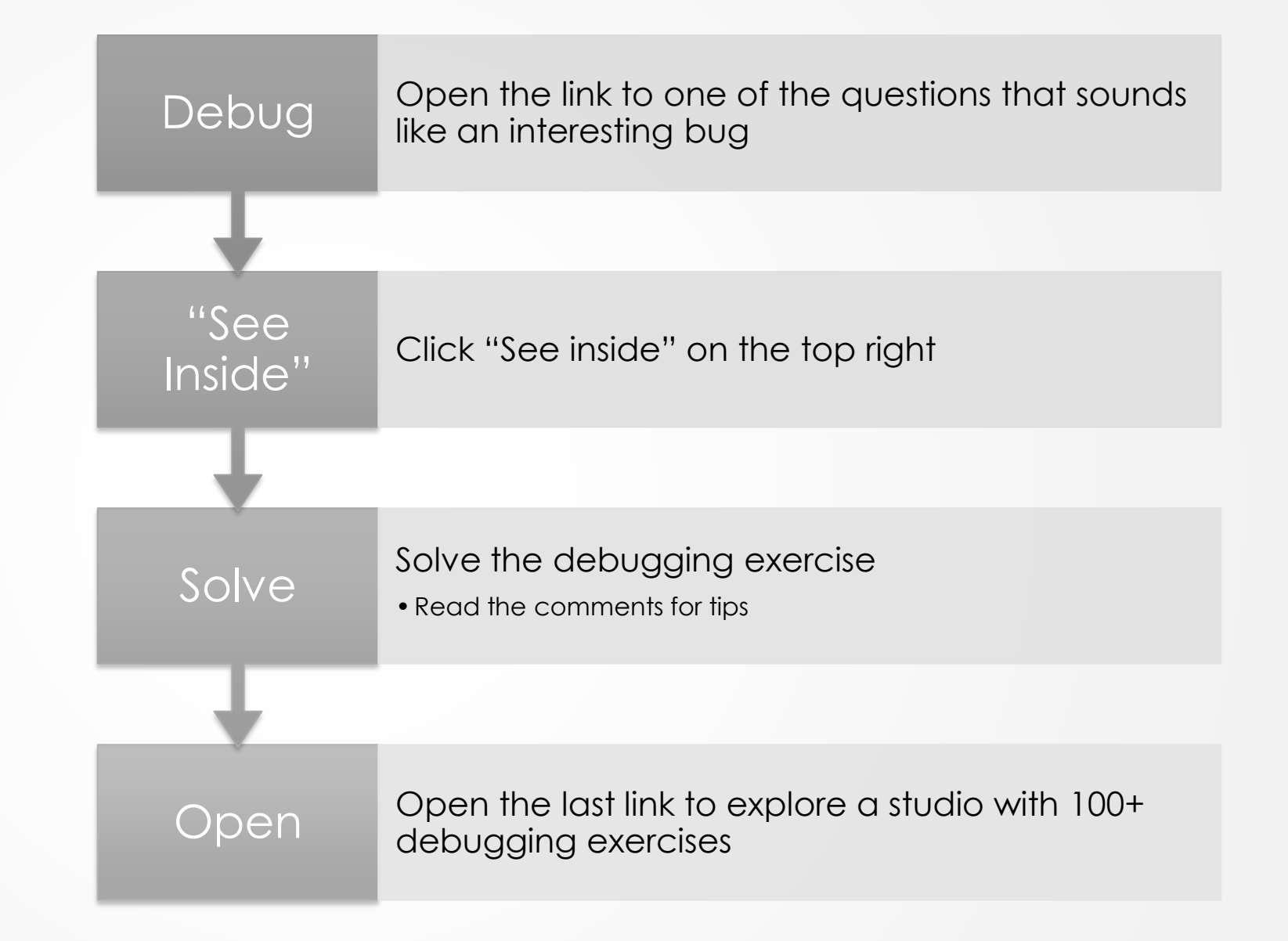

Pause this video and try one of these options

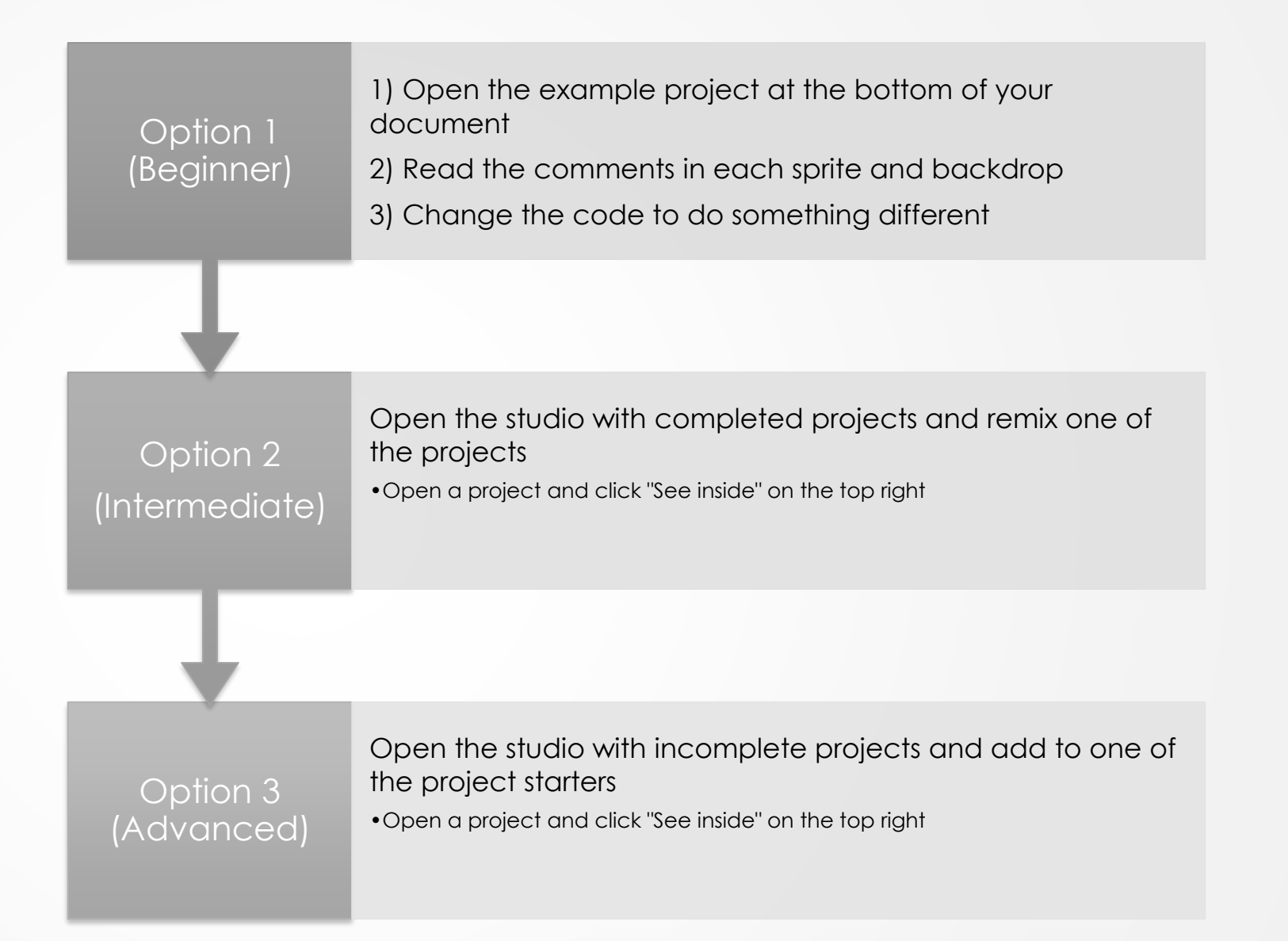

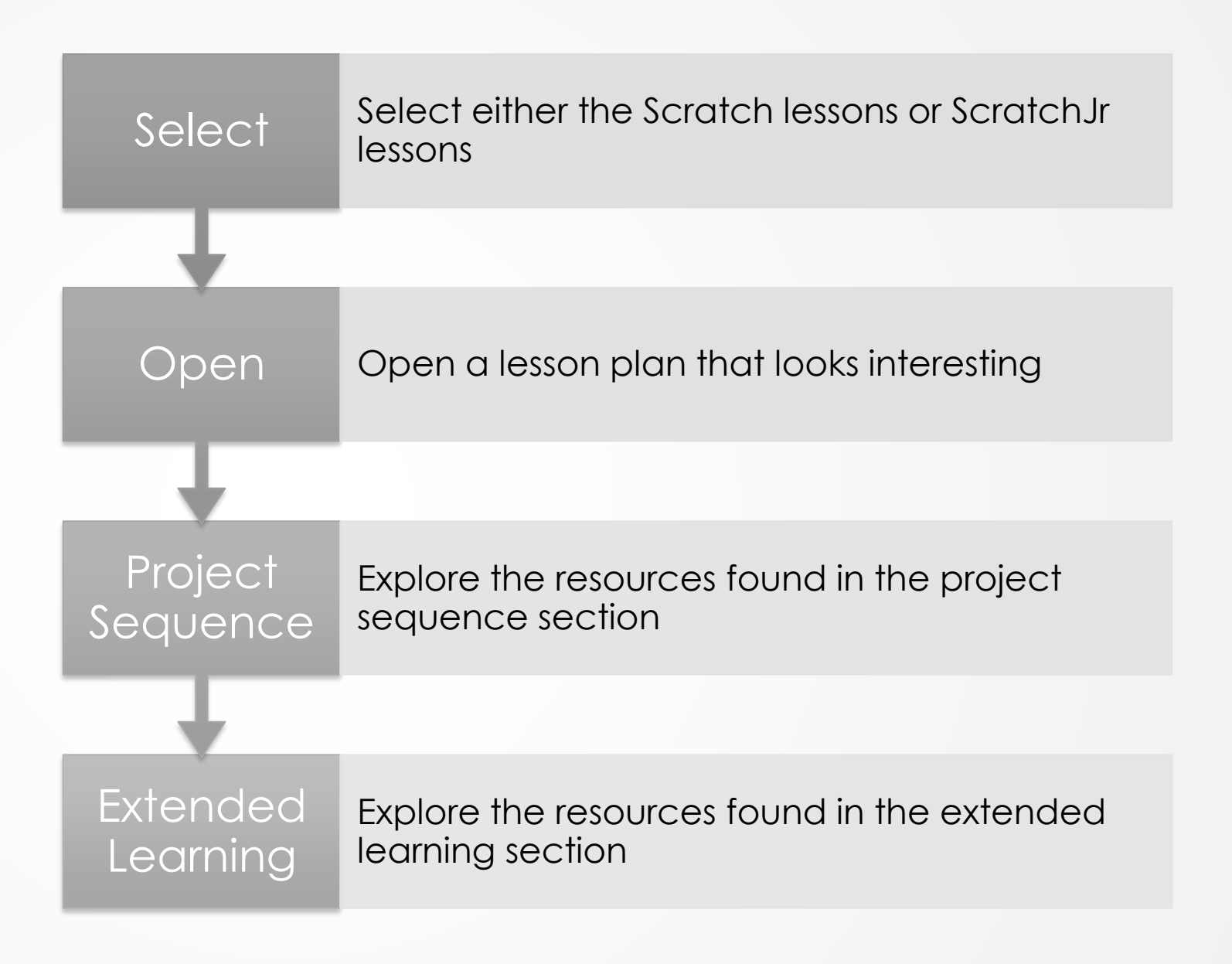

Share If you found any of these resources helpful, consider sharing with others Explore Explore more resources on my website Subscribe Subscribe to the #CSK8 Podcast to listen to weekly episodes that unpack scholarship and interviews with CS educators and scholars

Thank you for watching! bit.ly/STEAMSUMMIT2020 www.JaredOLeary.com

**Presentations** 

Exploring Free Resources for Teaching Scratch Remotely